## **Liaison Statement**

**Title: CR's to chapters of 23.127 that are under CN5 responsibility** 

#### **Reference LS:**

**To:** TSG-SA

**CC:** TSG-CN5, TSG-SA2

**Source:** TSG-CN

**Contact:** Lucas Klostermann, LM Ericsson AB E-mail: lucas.klostermann@eln.ericsson.se Phone : +31 161249057

The work distribution between SA2 and CN5 has been determined such that maintenance of parts of TS23.127 falls under CN5 responsibility now. At the last CN5 meeting, three CR's to 23.127 have been endorsed. The CN plenary #10 has endorsed the CR's, and via this liaison requests SA to approve these CR's and implement the changes in the next version of 23.127.

CN5 and CN realize that it is not fully clear in which meetings CR's towards the 'CN5 chapters' of 23.127 have to be discussed and approved. For the to CR's in this liaison CN has agreed to follow the suggestion of the CN5 chair to go via the path CN5 – CN plenary – SA plenary.

For future CR's it is suggested that SA and SA2 take this procedure into consideration as one option, and together with CN5 come to a procedure for future CN5 maintenance of chapters of 23.127.

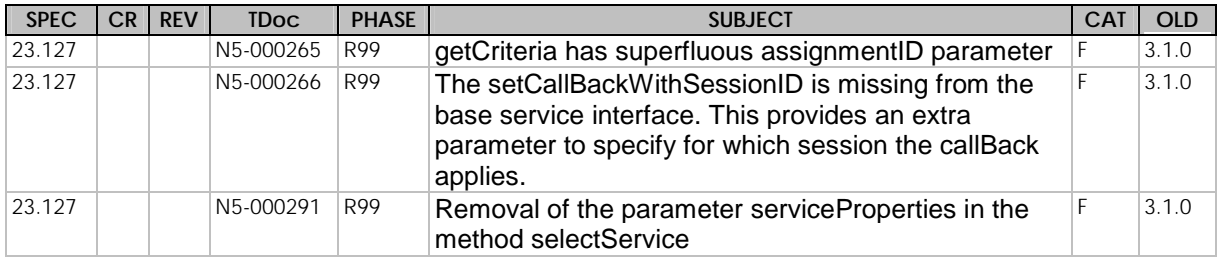

### **3GPP Meeting CN5 #7 Document N5-000265**<br> **Sophia Antipolis November 7.9 Sophia Antipolis, November 7-8**

**CHANGE REQUEST** Please see embedded help file at the bottom of this **CHANGE REQUEST** page for instructions on how to fill in this form correctly. **23.127 CR ???** Current Version: 3.1.0 GSM (AA.BB) or 3G (AA.BBB) specification number ↑ **↑**  ↑ **^** ^ ↑ CR number as allocated by MCC support team For submission to:  $\frac{CN#10}{\sqrt{5}}$  for approval  $\frac{X}{X}$  strategic  $\frac{1}{\sqrt{5}}$  (for SMG list expected approval meeting # here for information **non-strategic** use only) Form: CR cover sheet, version 2 for 3GPP and SMG The latest version of this form is available from: ftp://ftp.3gpp.org/Information/CR-Form-v2.do **Proposed change affects:** (U)SIM ME ME UTRAN / Radio Core Network X (at least one should be marked with an X) **Source:** Ericsson **Date: Date: Date: Date: Date: Date: Date: Date: Date: Date: Date: Date: Date: Date: Date: Date: Date: Date: Date: Date: Date: Date: Date: Date: Date: Da Subject:** getCriteria has superfluous assignmentID parameter. Work item: **OSA Category:** F Correction **Category:** F Correction A Corresponds to a correction in an earlier release  $\sqrt{ }$ (only one category B Addition of feature relation of feature relation of feature Release 97<br>
shall be marked C Functional modification of feature shall be marked C Functional modification of feature **Release 98** Release 98<br>with an X) D Fictional modification D Editorial modification **Release 99 X Release 99 X** Release 00 **Reason for change:** When the application requests the criteria it is interested in all the criteria that this application did enable. The result will be a set of criteria. Each criteria in the set will contain the corresponding assignmentID. **Clauses affected:** 7.1.1 **Other specs** Other 3G core specifications  $\begin{array}{c} \begin{array}{c} \end{array} \end{array}$   $\rightarrow$  List of CRs: **affected:** Other GSM core specifications  $\rightarrow$  List of CRs: MS test specifications  $\begin{array}{c} \hline \end{array}$   $\rightarrow$  List of CRs: BSS test specifications  $\vert \quad \vert \rightarrow$  List of CRs: O&M specifications  $\Box$   $\rightarrow$  List of CRs: **Other comments:**

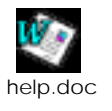

<--------- double-click here for help and instructions on how to create a CR.

# or for SMG, use the format P-99-xxx

# 7.1.1 Call Manager

The generic call manager interface provides the management functions to the generic call Service Capability Features. The application programmer can use this interface to enable or disable call-related event notifications.

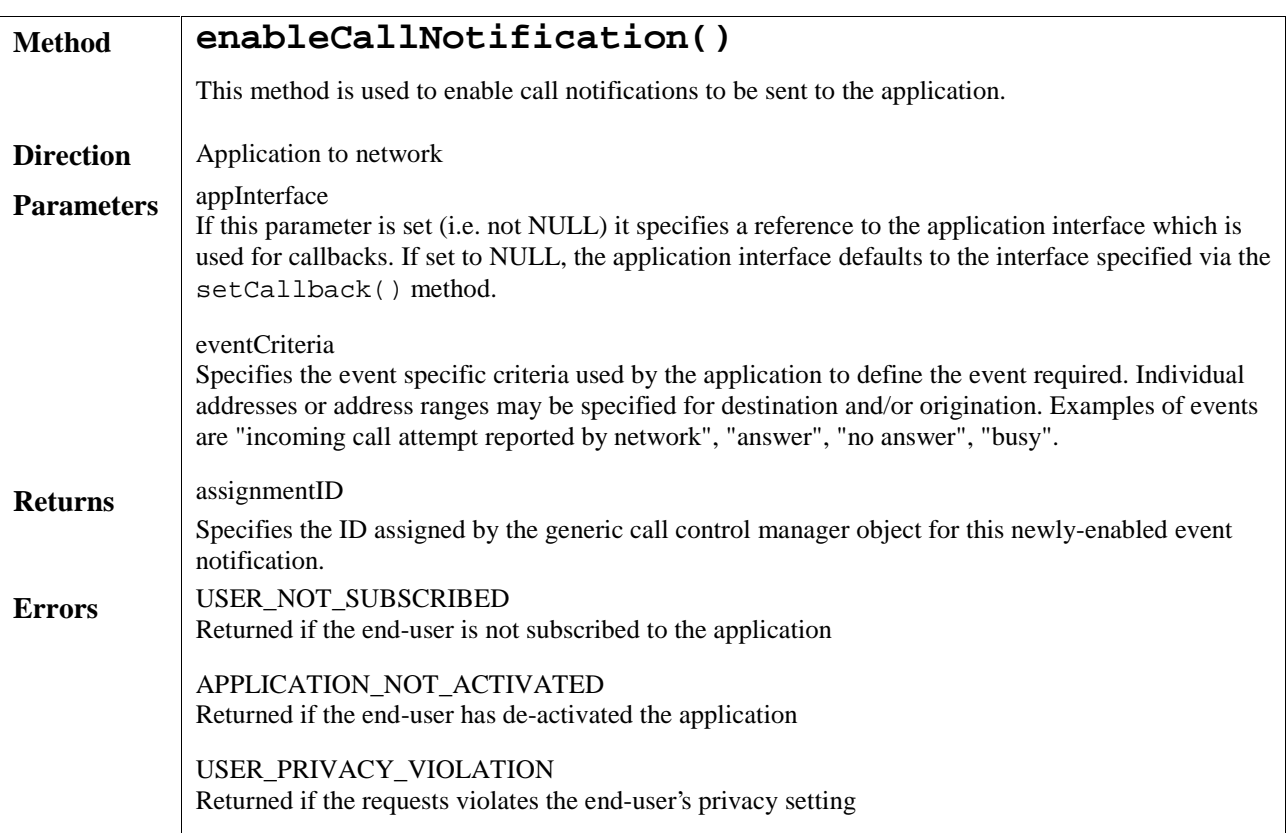

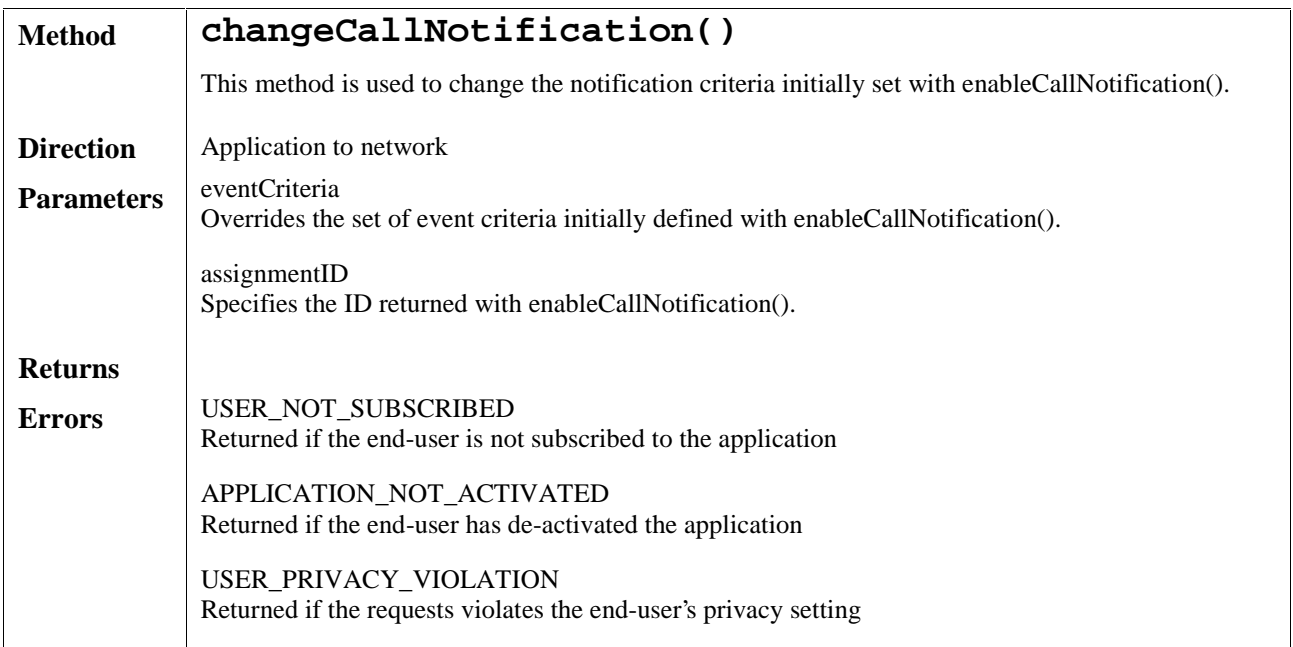

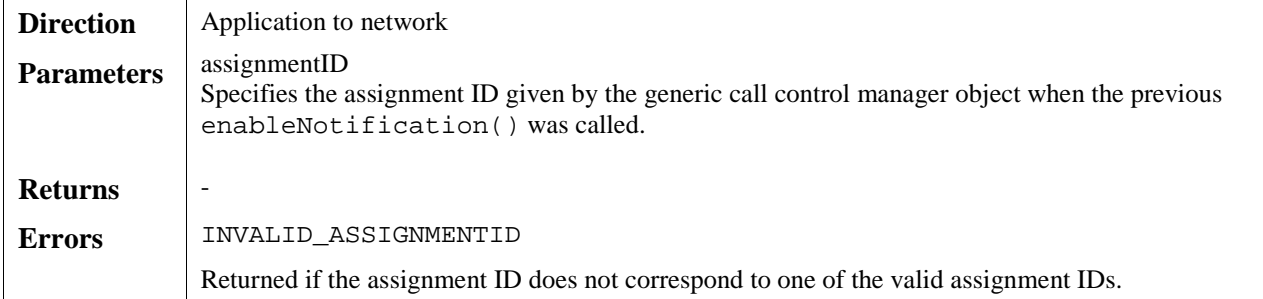

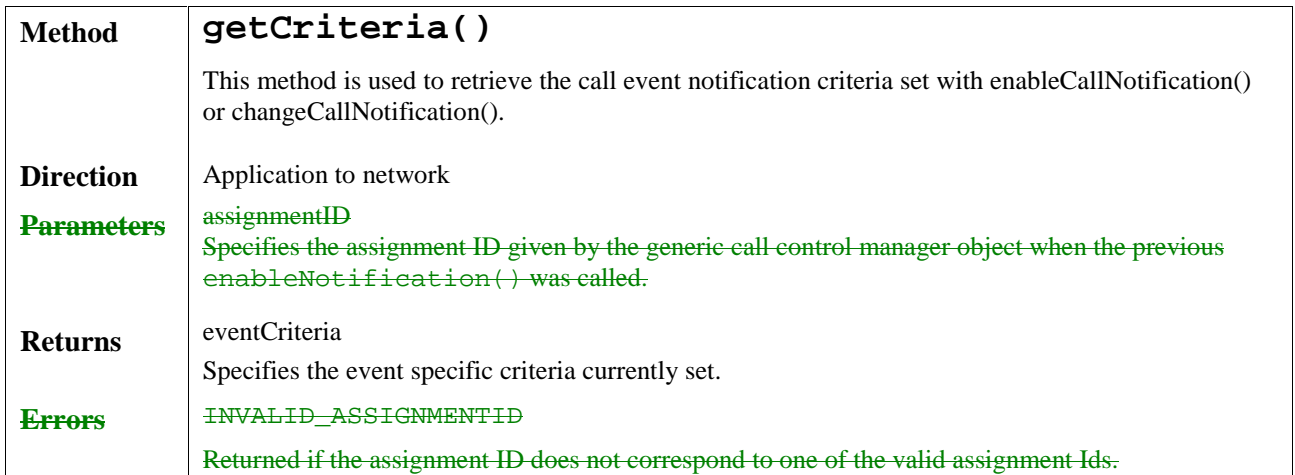

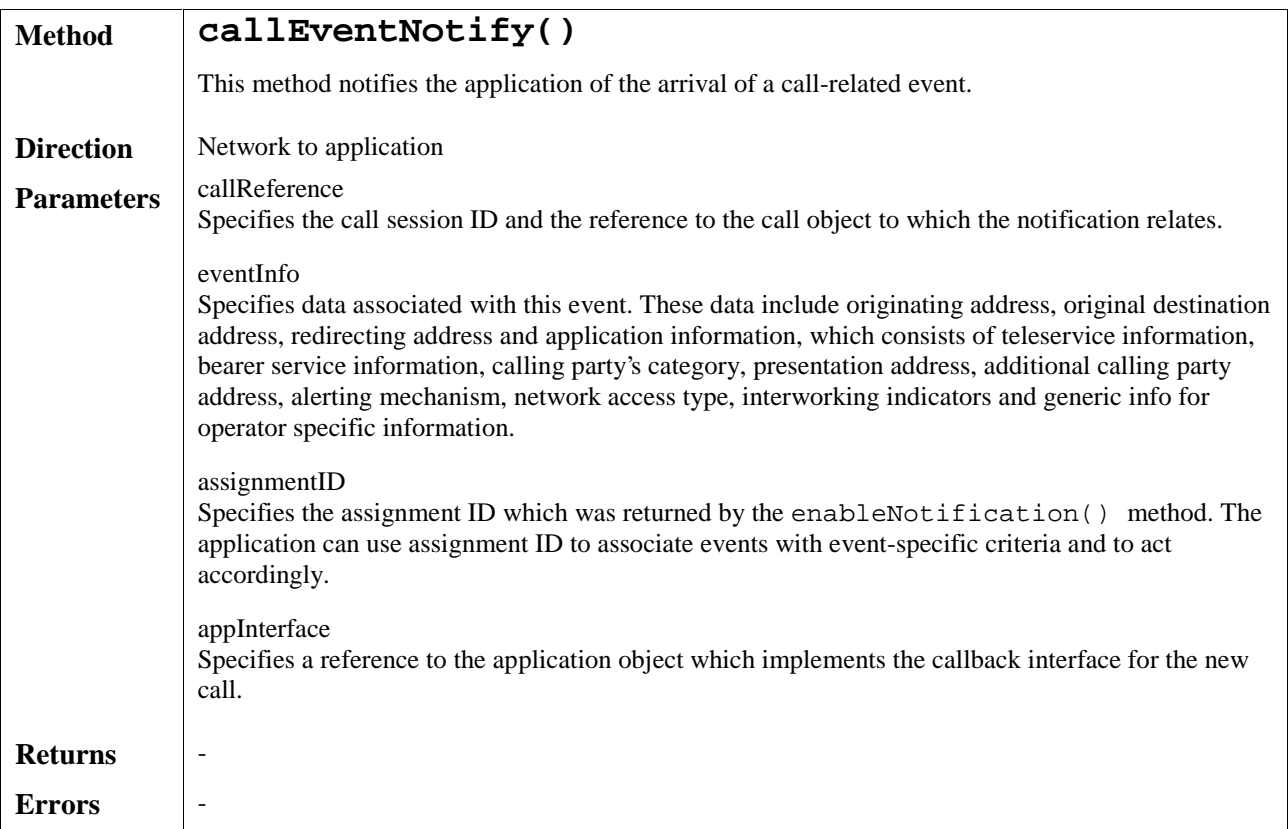

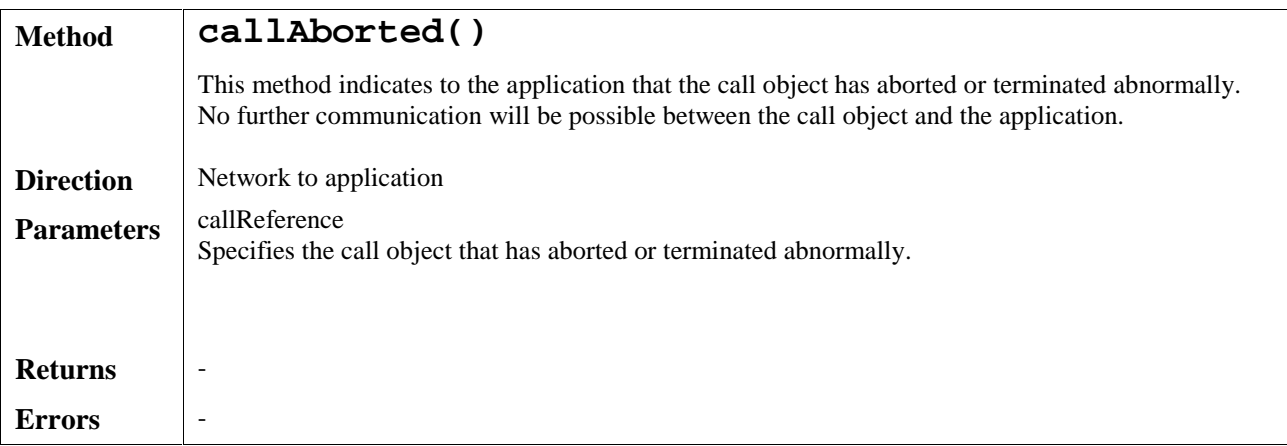

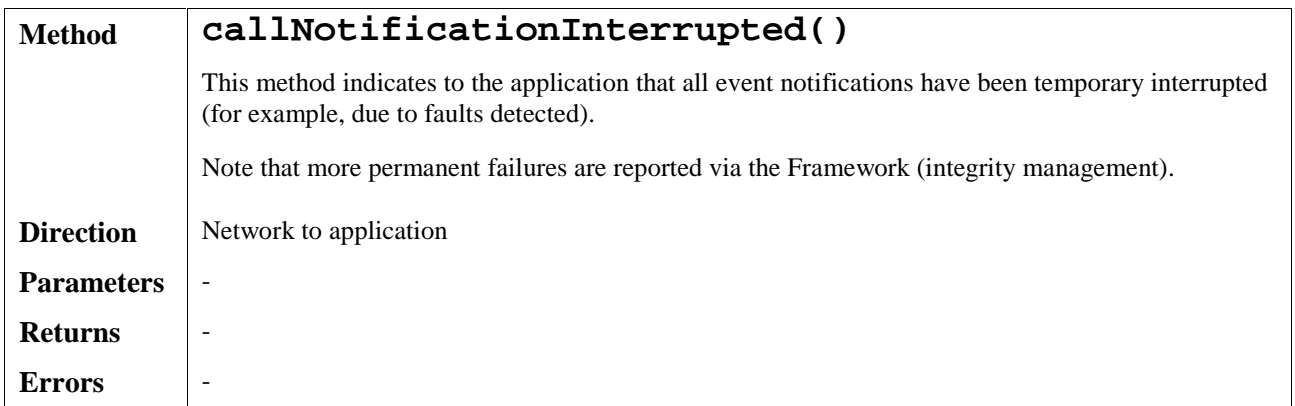

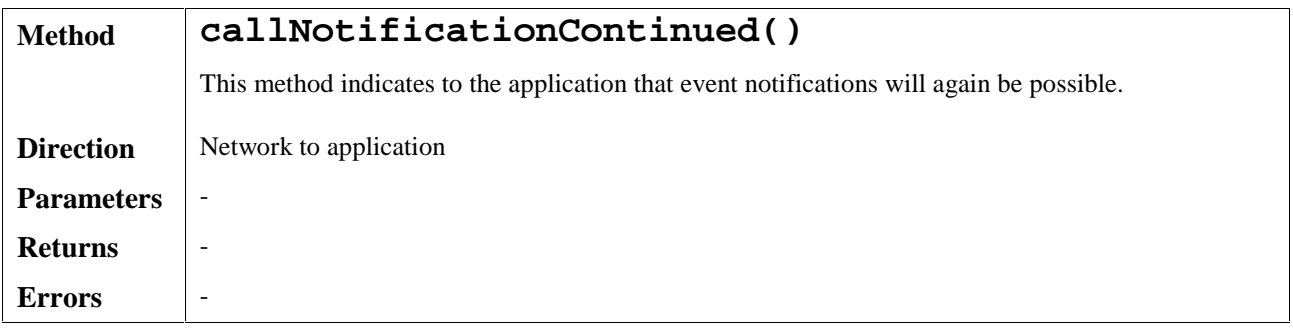

### **3GPP Meeting CN5 #7 Document N5-000266 Sophia Antipolis, November 7-8** e.g. for 3GPP use the format TP-99xxx

help.doc

<--------- double-click here for help and instructions on how to create a CR.

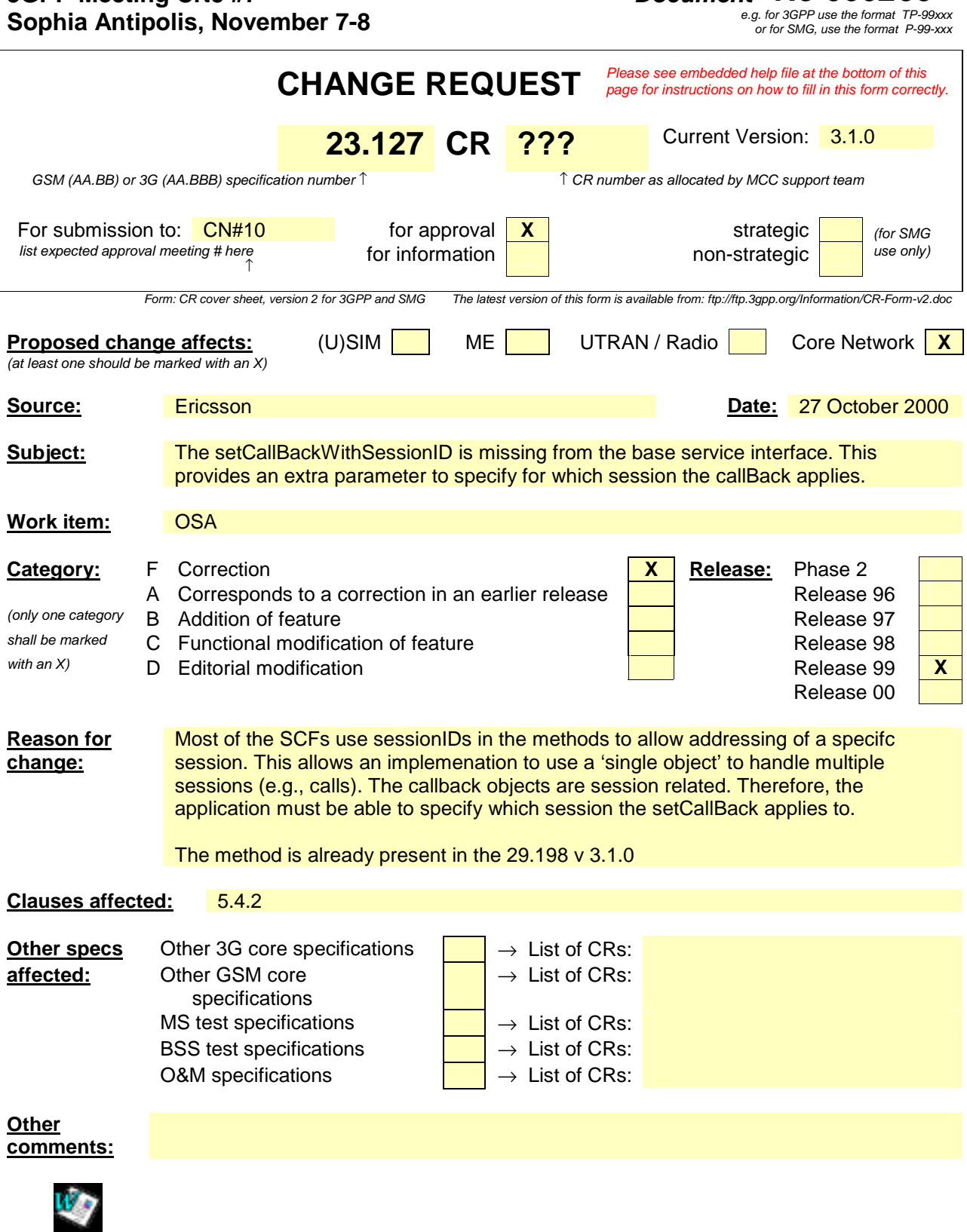

**1**

## 5.4.2 Base Service Interface

This interface provides the base for all interfaces described in the following clauses. It allows an application to set an interface reference to be used by the OSA interfaces for requests and asynchronous responses to the application. For example, when an application wants to be notified upon the receipt of the "called party busy" event, the Service Capability Server must know where to send the notification. This reference can be provided by the application with the setCallBack method across the OSA API.

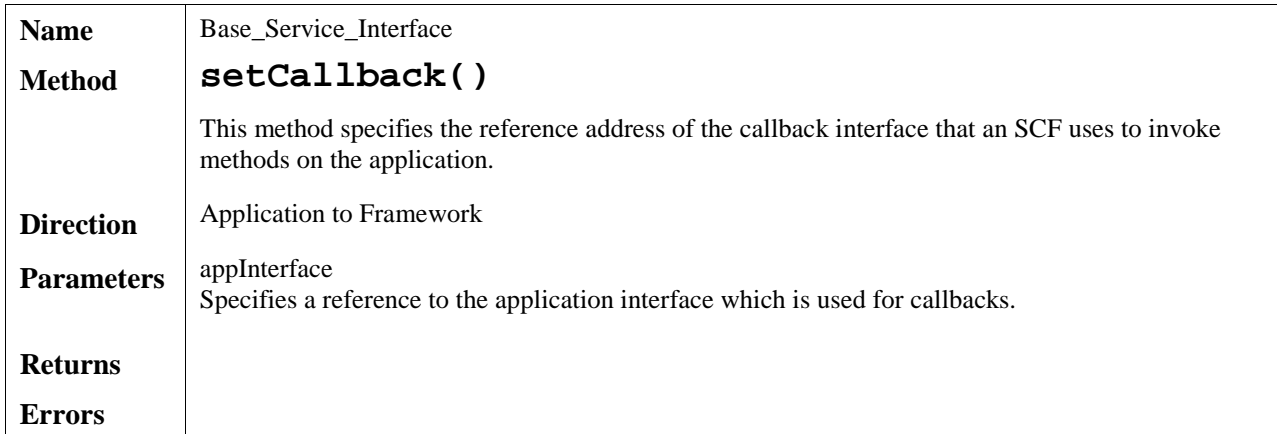

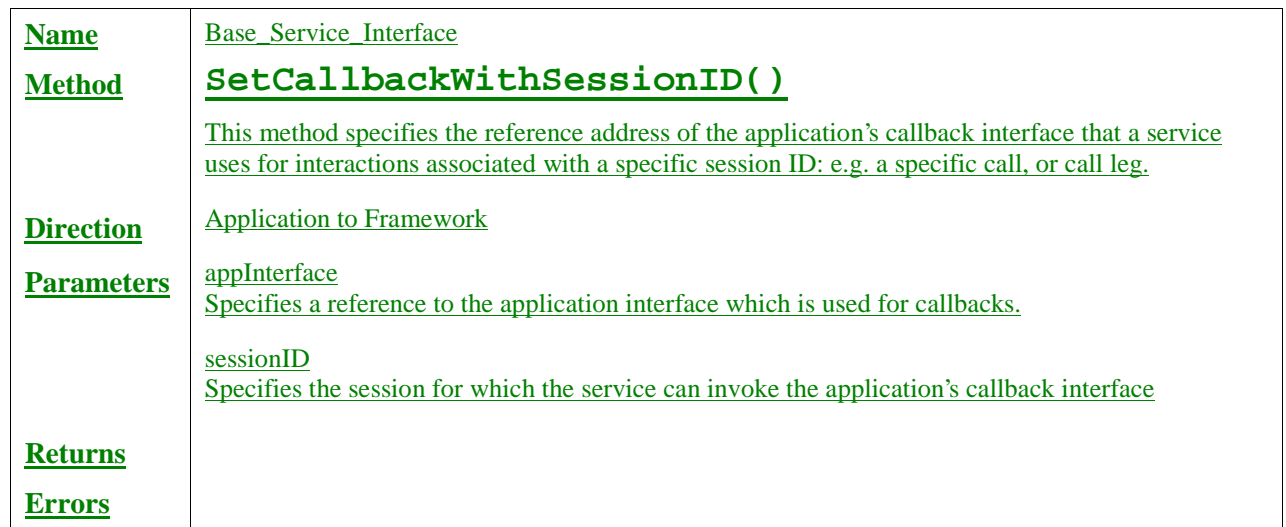

## **3GPP TSG-CN WG5 Meeting #7 Document N5-000291 Sophia Antipolis, France, 7th – 8th November, 2000**

e.g. for 3GPP use the format TP-99xxx or for SMG, use the format P-99-xxx

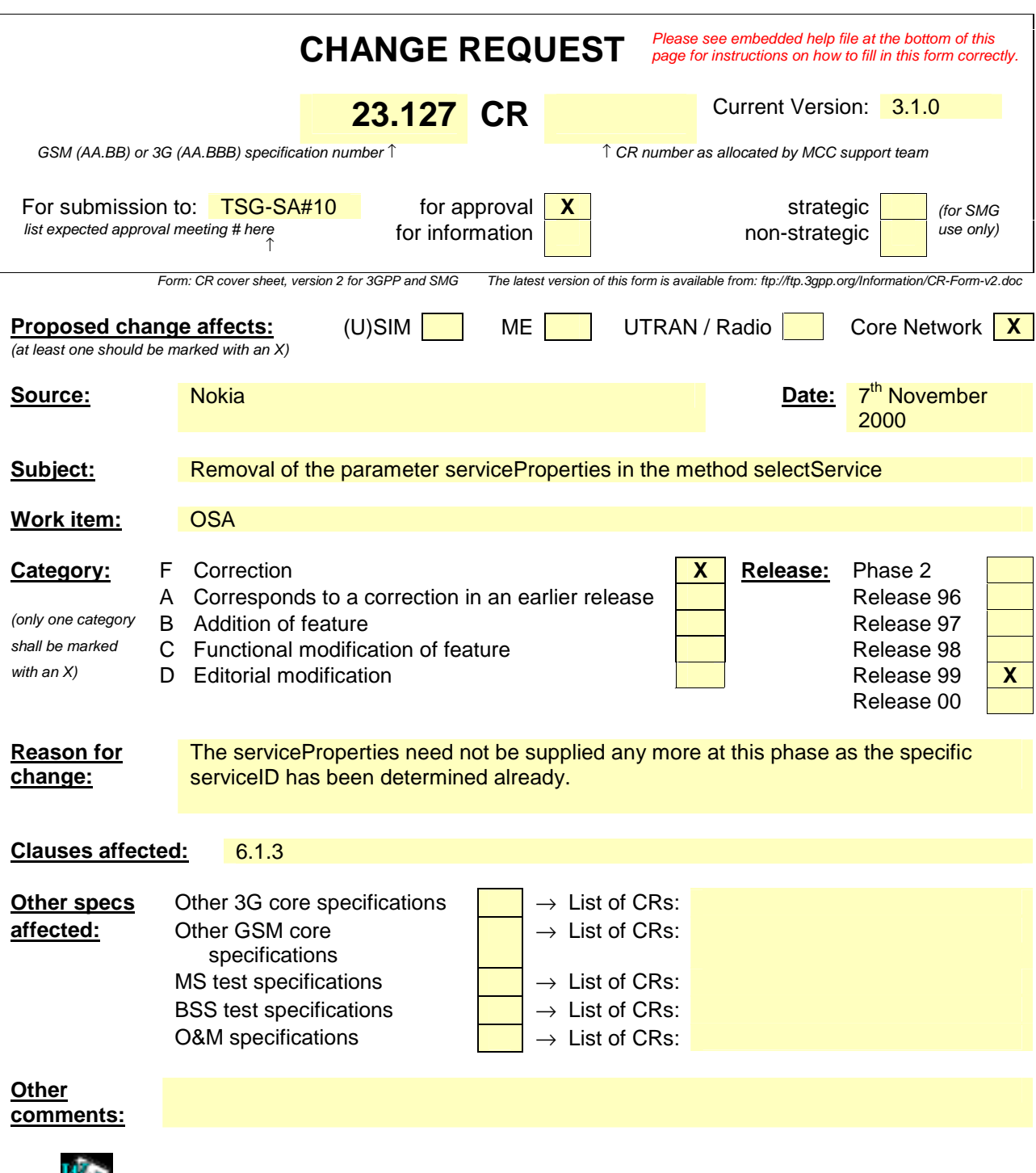

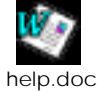

<--------- double-click here for help and instructions on how to create a CR.

## 6.1.3 OSA Access

During an authenticated session accessing the Framework, the application will be able to select and access an instance of a framework or network service capability feature.

Access to framework SCFs is gained by invoking the obtainInterface, or obtainInterfaceWithCallback methods. The latter is used when a callback reference is supplied to the framework. For example, a network SCF discovery interface reference is returned when invoking obtainInterface with "discovery" as the SCF name.

In order to use network SCFs, the application must first be authorised to do so by establishing a service agreement with the Home Environment. The application uses the discovery SCF to retrieve the ID of the network SCF they wish to use.They may then use the accessCheck method to check that they are authorised to use the network SCF. The selectService method is used to tell the Home Environment that the application wishes to use the network SCF. The signServiceAgreement method is used to digitally sign the agreement, and provide non-repudiation for both parties in agreeing that the SCF would be available for use.

Establishing a service agreement is a business level transaction, which requires the HE-VASP that owns the application to agree terms for the use of an SCF with the Home Environment. Service agreements can be reached using either offline or on-line mechanisms. Off-line agreements will be reached outside of the scope of OSA interactions, and so are not described here. However, applications can make use of service agreements that are made off-line. Some Home Environments may only offer off-line mechanisms to reach service agreements.

After a service agreement has been established between the application and the Home Environment domains, the application will be able to make use of this agreement to access the network SCF.

The accessCheck method allows the application to check whether it has permission to access (read, write, etc) to a specified SCF, and specific SCF features. The application defines the security domain and context of access to the SCF. The access control policy is based on a number of conditions, events and permissions that determine whether the application is authorised to access the SCF/feature.

The accessCheck method is optional, in that can be called by the application to check that it has permission to use specific SCF features, before starting an SCF instance. It is not compulsory for the application to make this check before selecting a network SCF and signing a service agreement to use an instance of the SCF. If the accessCheck method confirms that the application has permission to use a specific SCF feature, then this feature should be available to the application when using the SCF instance. The Home Environment may include the results of the accessCheck as part of the service agreement, that is signed before using an SCF instance, thereby assuring the application that the SCF features will be available.

The selectService method is used to identify the SCF that the application wishes to use. A list of service properties initialises the SCF, and aAn SCF token is returned. The application and Home Environment must sign a copy of the service agreement to confirm the use of the SCF. The framework invokes signServiceAgreement method on the applications's Access callback interface with the service agreement text to be signed. The application uses its digital signature key to sign the agreement text, and return the signed text to the framework. The application then calls the signServiceAgreement method on the OSA Access SCF. The framework signs the agreement text, retrieves a reference to a network manager interface for the selected SCF (using the getServiceManager method defined in clause 8), and returns this reference to the client application. In addition, the OSA Access interface may be invoked by SCSs in the context of SCF registration, see subclause 8.1.

The OSA Access framework SCF is defined by a single interface, which consists of the following methods.

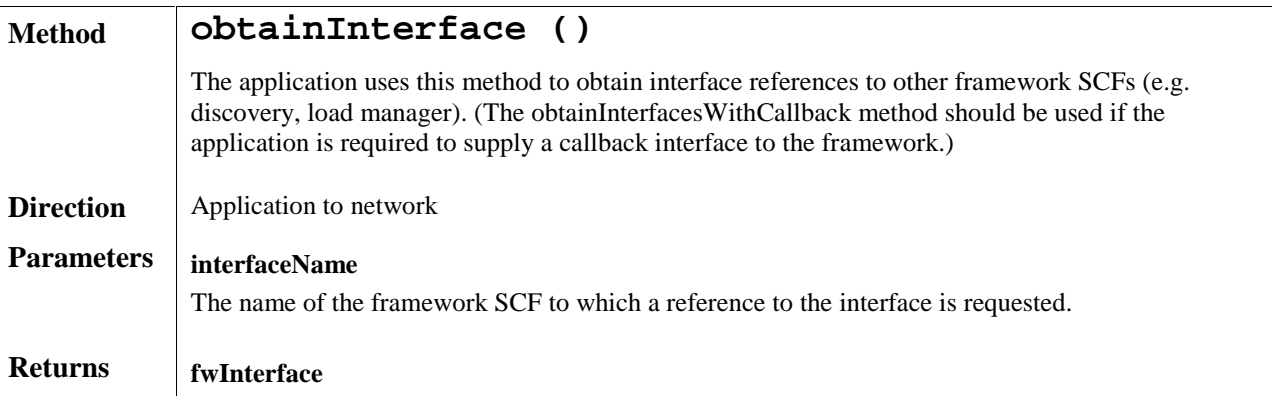

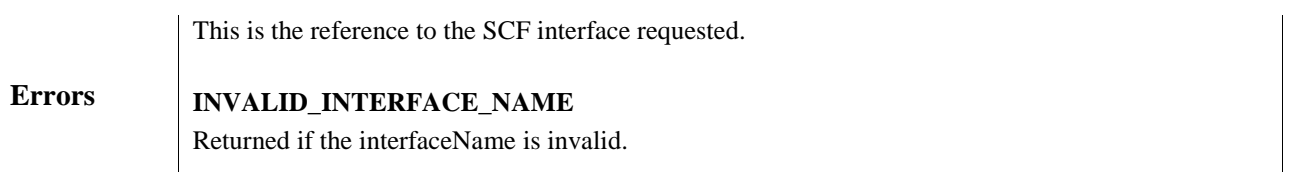

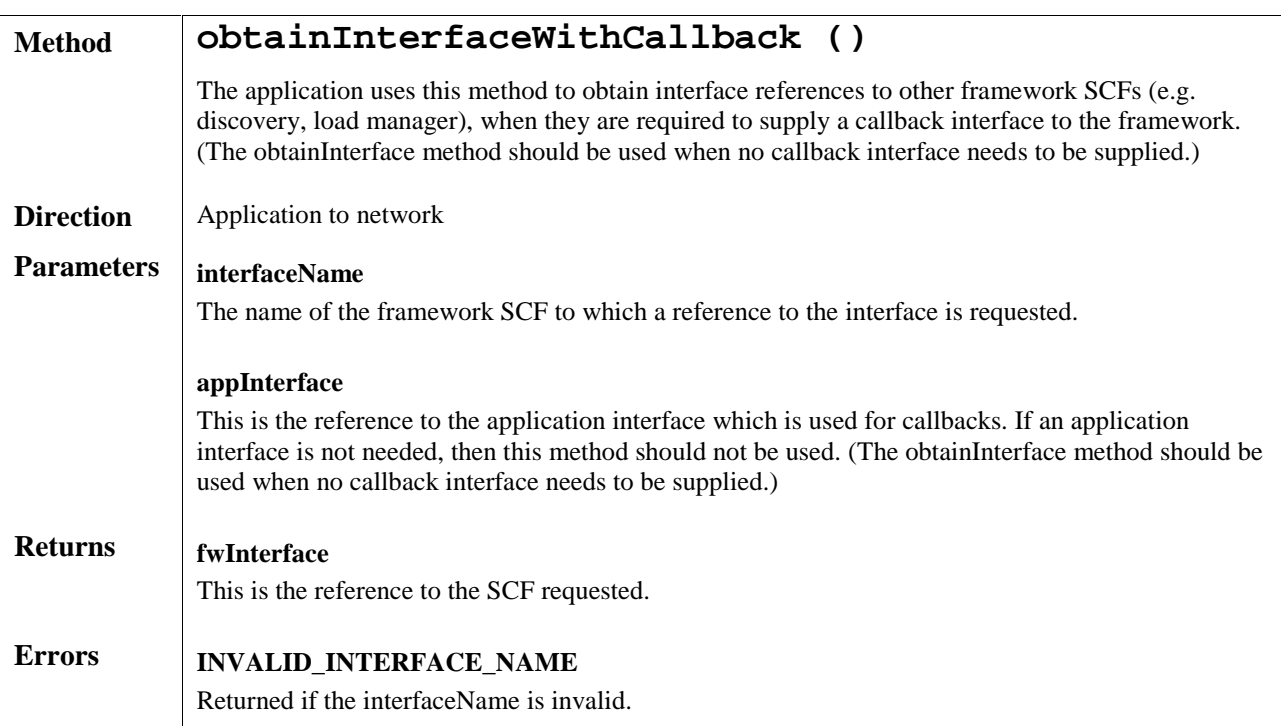

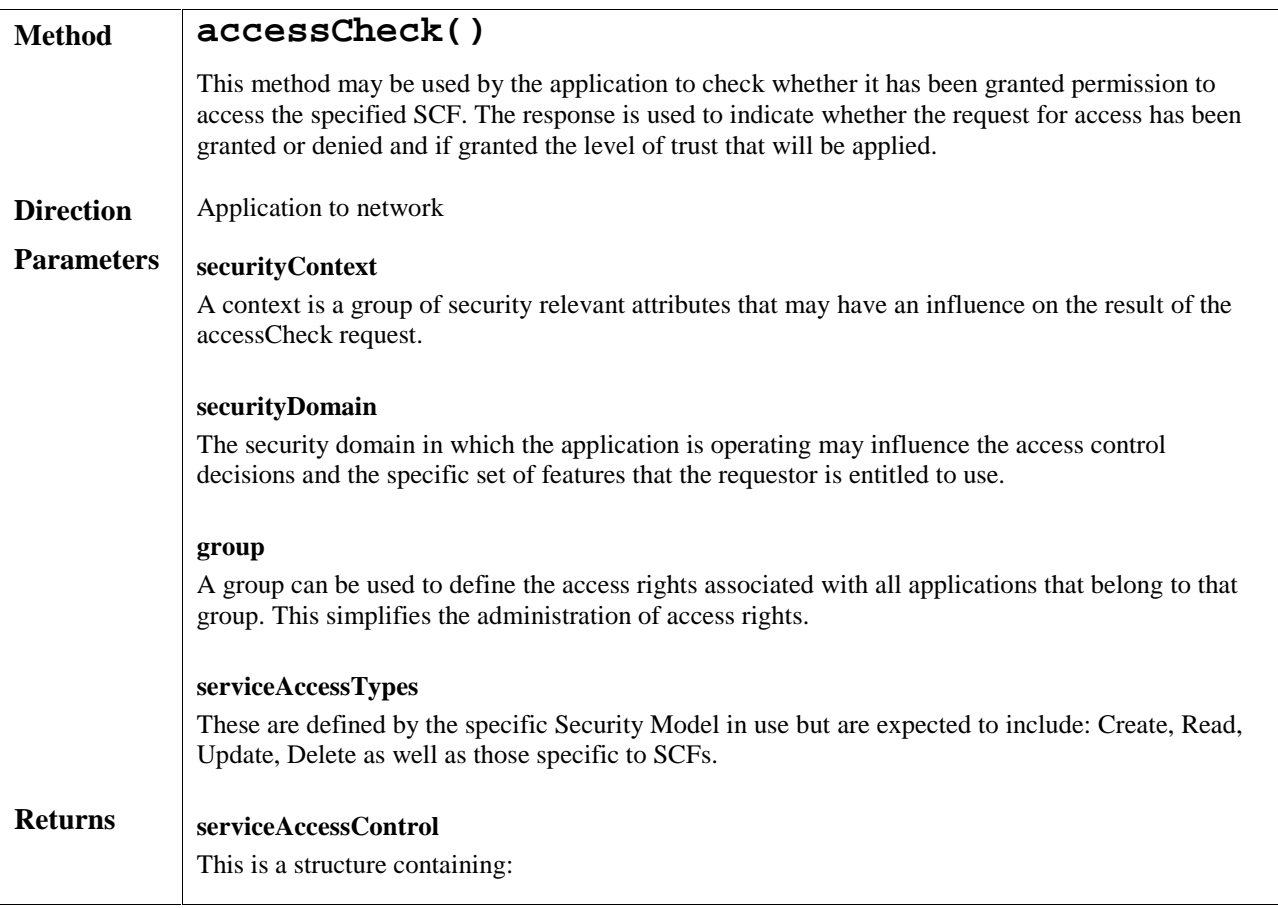

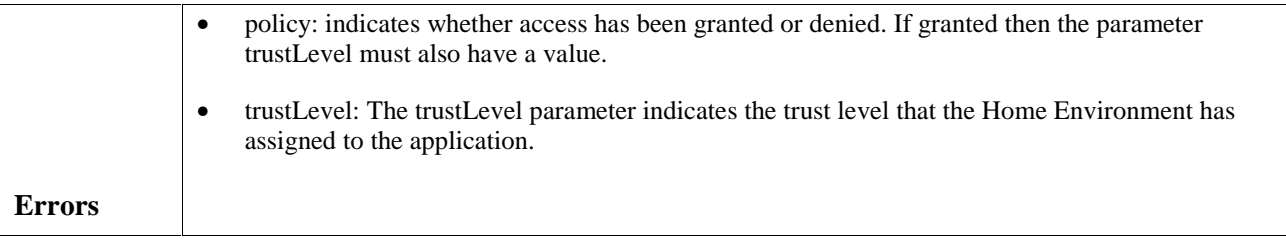

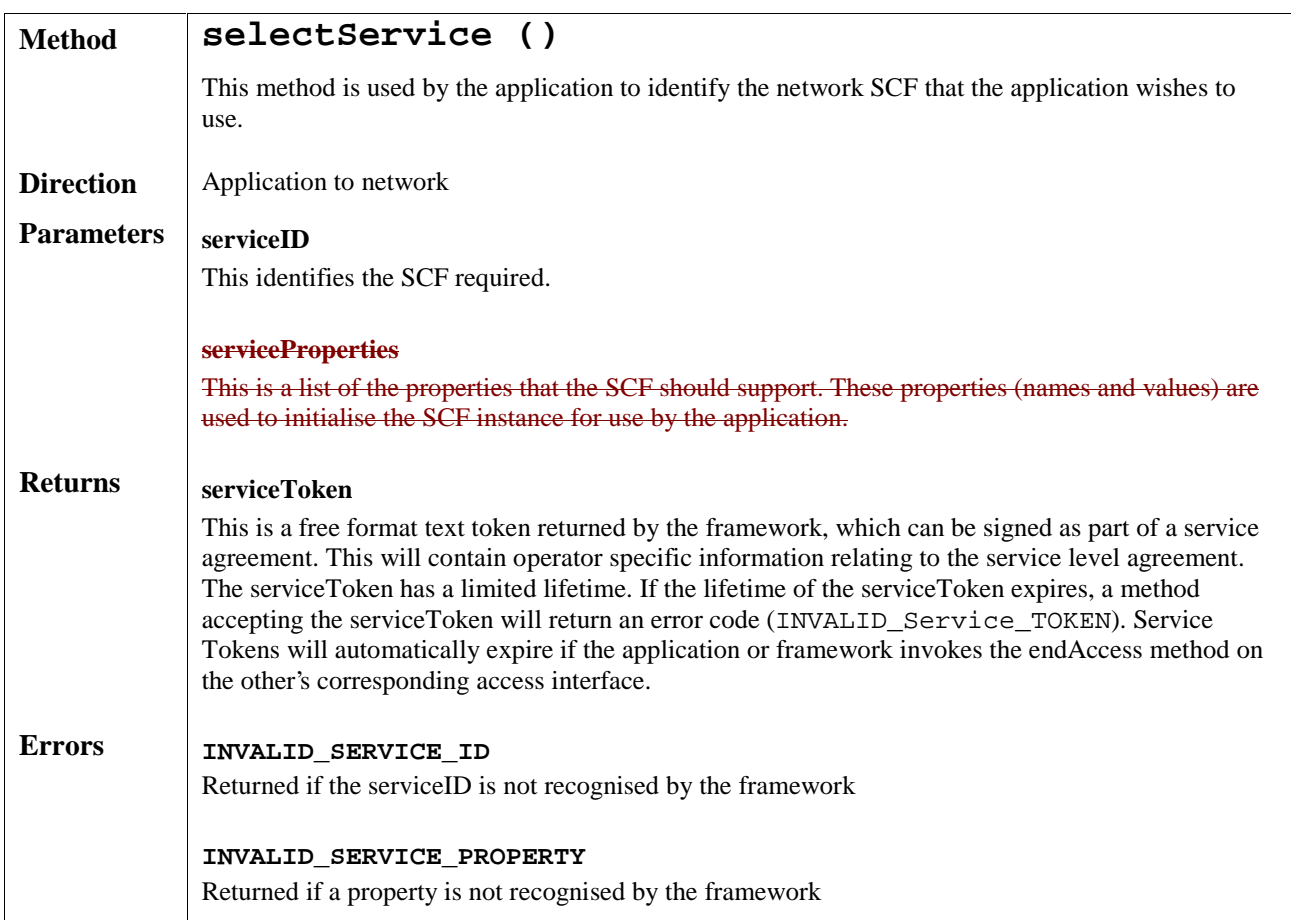